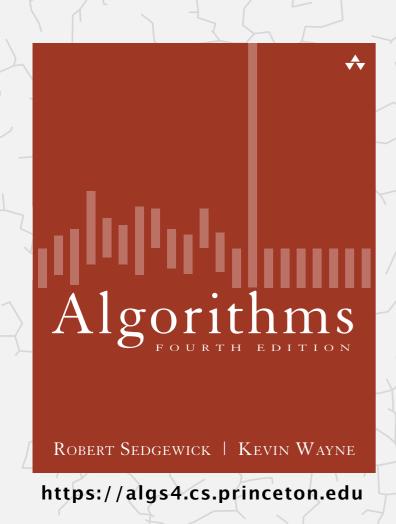

## 1.3 STACKS AND QUEUES

- stacks
- resizing arrays
- queues
- generics
- iterators ← see precept
- applications

## Stacks and queues: fundamental data types

Both are collections of objects.

Both support add, remove, iterate, test if empty.

Intent is clear when we add.

Difference between stack and queue: which item to remove.

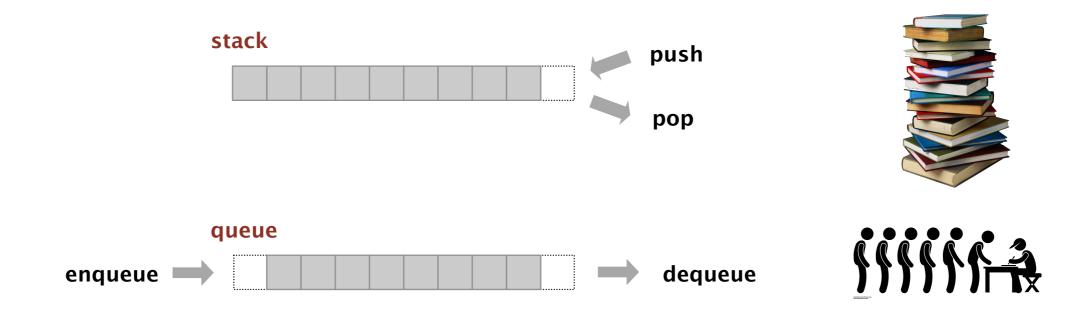

Stack. Remove the item most recently added. ← LIFO = "last in first out"

Queue. Remove the item least recently added. ← FIFO = "first in first out"

## Client, implementation, API

Separate client and implementation via API.

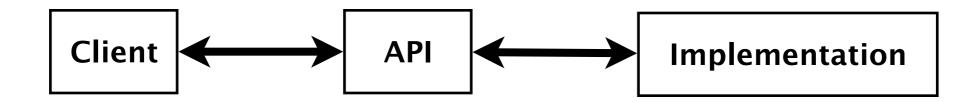

API: operations that characterize the behavior of a data type.

Client: program that uses the API operations.

Implementation: code that implements the API operations.

#### Benefits.

- Design: create modular, reusable libraries.
- Performance: substitute faster implementations.

Ex. Stack, queue, bag, priority queue, symbol table, union-find, ....

## Layers in a computer system

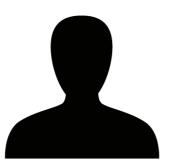

Program Libraries Programming language Operating system Hardware

API

Java libraries include stacks and queues but in this course we'll prefer our own implementations

# Algorithms

ROBERT SEDGEWICK | KEVIN WAYNE

https://algs4.cs.princeton.edu

# 1.3 STACKS AND QUEUES

- stacks
  - resizing arrays
  - queues
  - generics
  - iterators
  - applications

#### Stack API

Warmup API. Stack of strings data type.

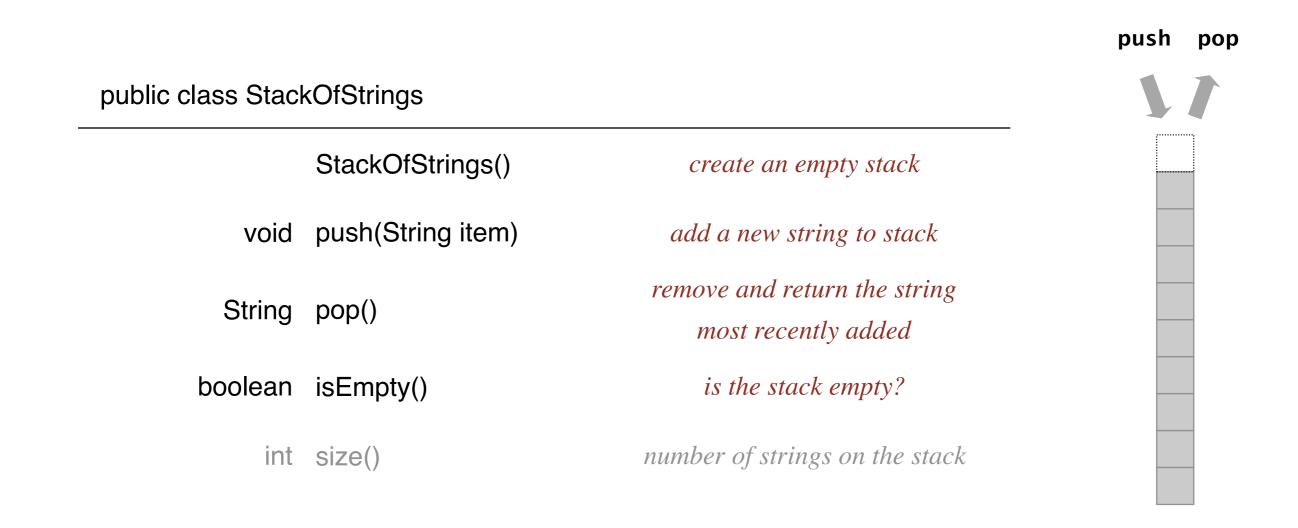

Performance requirements. All operations must take constant time.

## Either data type can be implemented using either data structure

|       | Linked list | Array    |
|-------|-------------|----------|
| Stack | ✓           | <b>√</b> |
| Queue | ✓           | <b>√</b> |

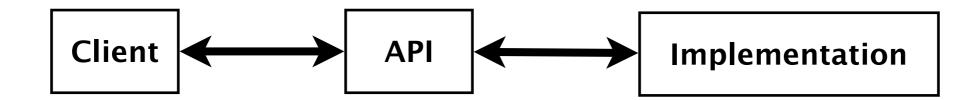

## Stacks and queues: quiz 1

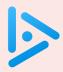

### How to implement a stack with a singly linked list?

Recall: we only keep track of the head of the list.

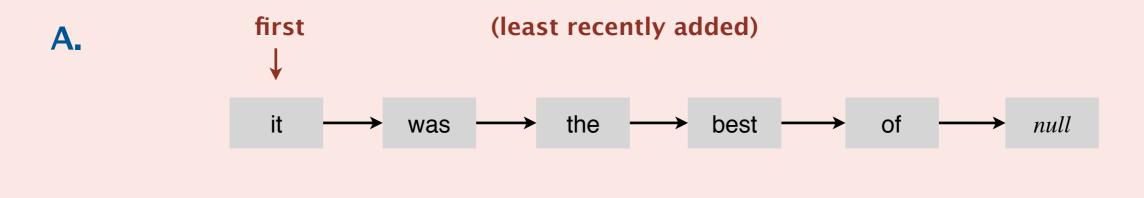

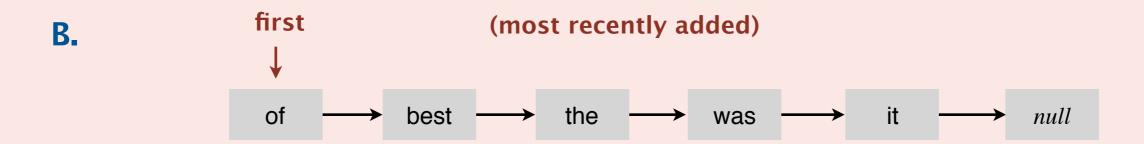

 $\mathsf{C.}$  Both A and  $\mathsf{B.}$ 

**D.** *Neither A nor B.* 

## Stack: linked-list implementation

- Maintain pointer first to first node in a singly linked list.
- Push new item before first.
- Pop item from first.

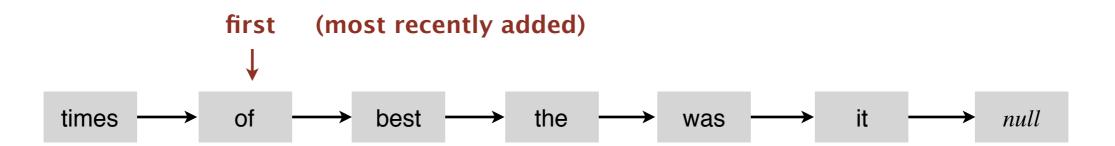

## Stack: linked-list implementation

```
public class LinkedStackOfStrings
   private Node first = null;
   private class Node
      private String item;
      private Node next;
   }
   public boolean isEmpty()
   { return first == null; }
   public void push(String item)
      Node oldfirst = first;
     first = new Node();
     first.item = item;
     first.next = oldfirst;
   public String pop()
      String item = first.item;
      first = first.next;
      return item;
```

private inner class
(access modifiers for instance
variables of such a class don't matter)

## Stack pop: linked-list implementation

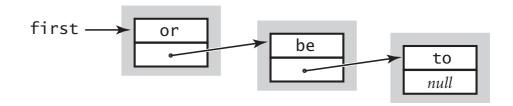

#### save item to return

```
String item = first.item;
```

#### private class Node

```
String item;
Node next;
}
```

inner class

#### delete first node

```
first = first.next;
```

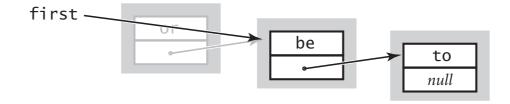

#### return saved item

return item;

## Stack push: linked-list implementation

#### save a link to the list

```
Node oldfirst = first;
```

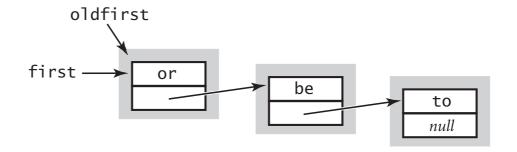

#### inner class

```
private class Node
{
    String item;
    Node next;
}
```

#### create a new node for the beginning

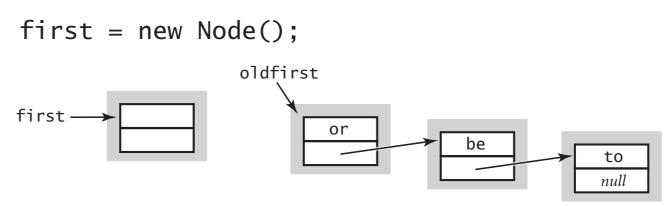

#### set the instance variables in the new node

```
first.item = item;
first.next = oldfirst;
```

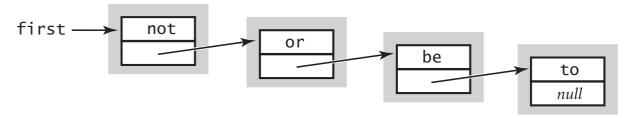

## Stack: linked-list implementation performance

Proposition. Every operation takes constant time in the worst case.

Proposition. A stack with n items uses  $\sim 40 n$  bytes.

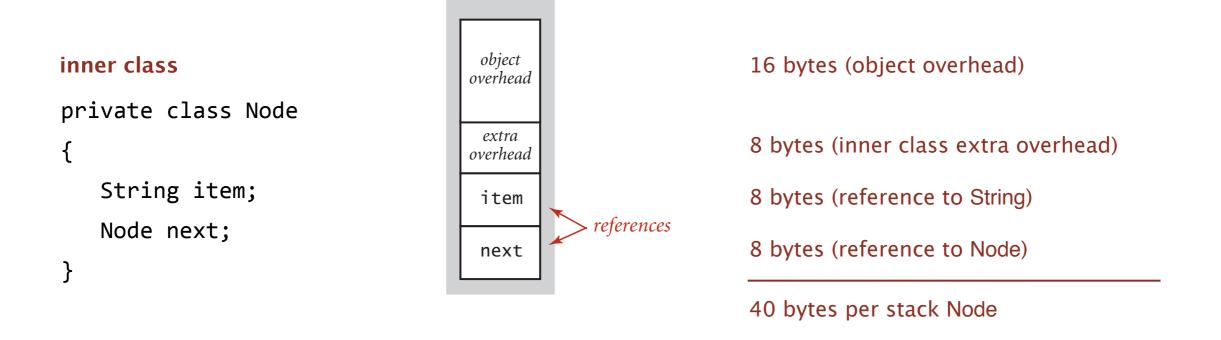

Remark. This counts the memory for the stack (but not the memory for the strings themselves, which the client owns).

## Stacks and queues: quiz 2

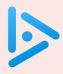

## How to implement a fixed-capacity stack with an array?

A. least recently added

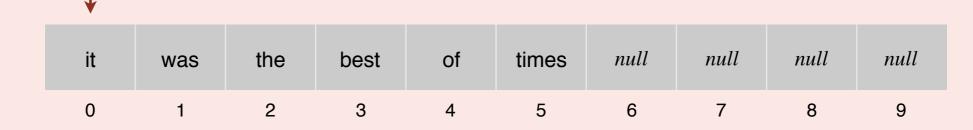

B. most recently added

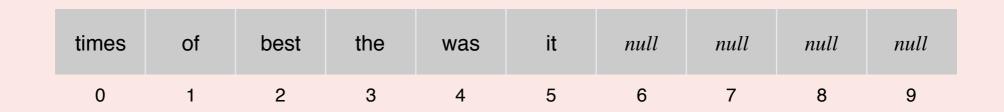

 $oldsymbol{C}$ . Both A and B.

**D.** *Neither A nor B.* 

## Fixed-capacity stack: array implementation

- Use array s[] to store n items on stack.
- push(): add new item at s[n].
- pop(): remove item from s[n-1].

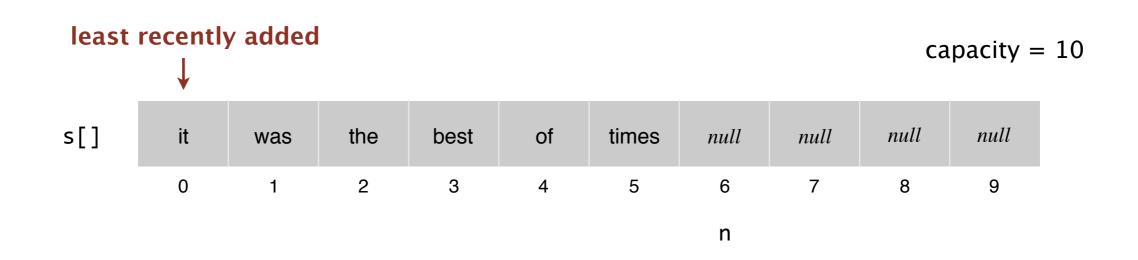

Defect. Stack overflows when n exceeds capacity. [stay tuned]

## Fixed-capacity stack: array implementation

```
public class FixedCapacityStackOfStrings
                                         a cheat
   private String[] s;
                                       (stay tuned)
   private int n = 0;
   public FixedCapacityStackOfStrings(int capacity)
   { s = new String[capacity]; }
   public boolean isEmpty()
   { return n == 0; }
   public void push(String item)
     s[n] = item;
      n++;
   public String pop()
      n--;
      return s[n];
```

#### Stack considerations

#### Overflow and underflow.

- Underflow: throw exception if pop() from an empty stack.
- Overflow: use "resizing array" for array implementation. [stay tuned]

Null items. We allow null items to be added.

Duplicate items. We allow an item to be added more than once.

Loitering. Holding a reference to an object when it is no longer needed.

```
public String pop()
{
   n--;
   return s[n];
}
```

loitering

```
public String pop()
{
    n--;
    String item = s[n];
    s[n] = null;
    return item;
}
```

no loitering

# Algorithms

ROBERT SEDGEWICK | KEVIN WAYNE

https://algs4.cs.princeton.edu

# 1.3 STACKS AND QUEUES

stacks

resizing arrays

queues

generics

iterators

applications

Problem. Requiring client to provide capacity does not implement API!

Q. How to grow and shrink array?

### First try.

- push(): increase size of array s[] by 1.
- pop(): decrease size of array s[] by 1.

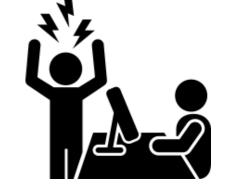

#### Too expensive.

• Need to copy all items to a new array, for each operation.

infeasible for large *n* 

• Array accesses to add first n items =  $n + (2 + 4 + ... + 2(n-1)) \sim n^2$ .

1 array access per push

2(*k*–1) array accesses to expand to size *k* (ignoring cost to create new array)

Challenge. Ensure that array resizing happens infrequently.

- Q. How to grow array?
- A. If array is full, create a new array of twice the size, and copy items.

"repeated doubling"

```
public ResizingArrayStackOfStrings()
{ s = new String[1]; }
public void push(String item)
   if (n == s.length) resize(2 * s.length);
   n++;
   s[n] = item;
private void resize(int capacity)
   String[] copy = new String[capacity];
  for (int i = 0; i < n; i++)
      copy[i] = s[i];
   s = copy;
```

feasible for large *n* 

Array accesses to add first  $n = 2^i$  items.  $n + (2 + 4 + 8 + ... + n) \sim 3 n$ .

1 array access per push

k array accesses to double to size k(ignoring cost to create new array)

#### Q. How to shrink array?

#### First try.

- push(): double size of array s[] when array is full.
- pop(): halve size of array s[] when array is one-half full.

#### Too expensive in worst case.

- Consider push-pop-push-pop-... sequence when array is full.
- Each operation takes time proportional to n.

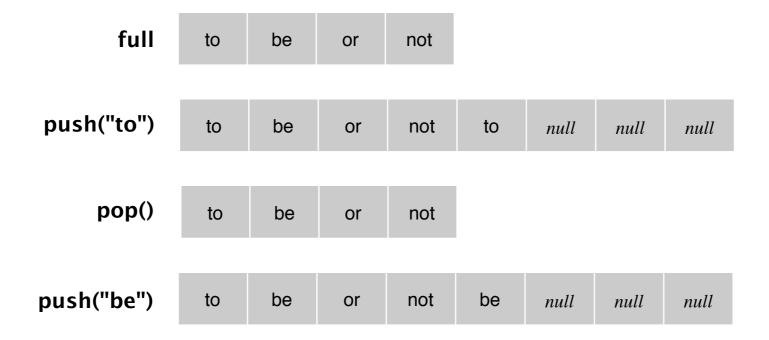

Q. How to shrink array?

#### Efficient solution.

- push(): double size of array s[] when array is full.
- pop(): halve size of array s[] when array is one-quarter full.

```
public String pop()
{
    n--;
    String item = s[n];
    s[n] = null;
    if (n > 0 && n == s.length/4) resize(s.length/2);
    return item;
}
```

Invariant. Array is between 25% and 100% full.

## Stack resizing-array implementation: performance

Amortized analysis. Starting from an empty data structure, average running time per operation over a worst-case sequence of operations.

Proposition. Starting from an empty stack, any sequence of m push and pop operations takes time proportional to m.

|           | typical | worst          | amortized |
|-----------|---------|----------------|-----------|
| construct | 1       | 1              | 1         |
| push      | 1       | n              | 1         |
| рор       | 1       | n <del>←</del> | 1         |
| size      | 1       | 1              | 1         |

order of growth of running time for resizing array stack with n items

## Stack resizing-array implementation: memory usage

Proposition. A ResizingArrayStackOfStrings uses between  $\sim 8n$  and  $\sim 32n$  bytes of memory for a stack with n items.

- $\sim 8n$  when full.
- $\sim 32n$  when one-quarter full.

Remark. This counts the memory for the stack (but not the memory for the strings themselves, which the client owns).

## Stack implementations: resizing array vs. linked list

Tradeoffs. Can implement a stack with either resizing array or linked list; client can use interchangeably. Which one is better?

#### Linked-list implementation.

- Every operation takes constant time in the worst case.
- · Uses extra time and space to deal with the links.

#### Resizing-array implementation.

- Every operation takes constant amortized time.
- Less wasted space.

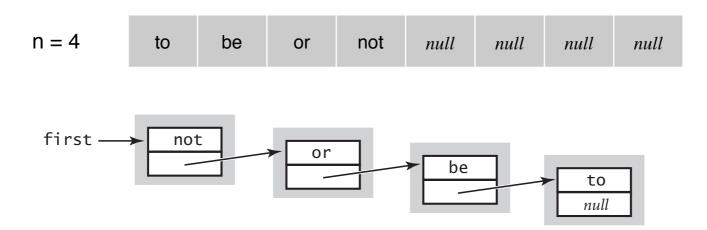

# Algorithms

ROBERT SEDGEWICK | KEVIN WAYNE

https://algs4.cs.princeton.edu

# 1.3 STACKS AND QUEUES

- stacks
- resizing arrays
- queues
- generics
  - iterators
  - applications

#### Queue API

Warmup API. Queue of strings data type.

#### enqueue

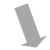

#### public class QueueOfStrings

QueueOfStrings()

create an empty queue

void enqueue(String item)

add a new string to queue

String dequeue()

remove and return the string least recently added

boolean isEmpty()

is the queue empty?

int size()

number of strings on the queue

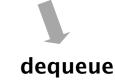

Performance requirements. All operations take constant time.

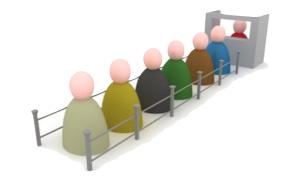

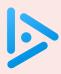

## How to implement a queue with a singly linked list?

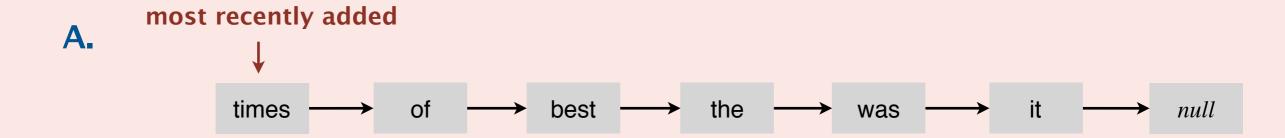

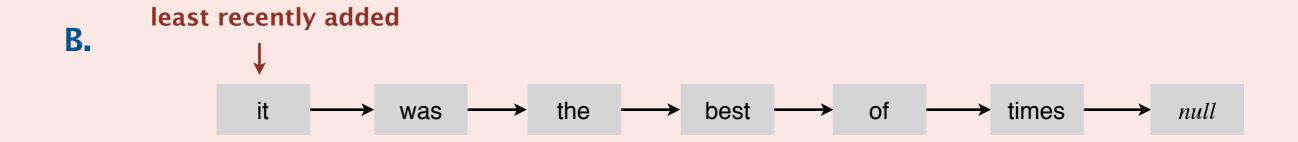

 $\mathbf{C}$ . Both A and B.

**D.** *Neither A nor B.* 

## Queue: linked-list implementation

- Maintain one pointer first to first node in a singly linked list.
- Maintain another pointer last to last node.
- Dequeue from first.
- Enqueue after last.

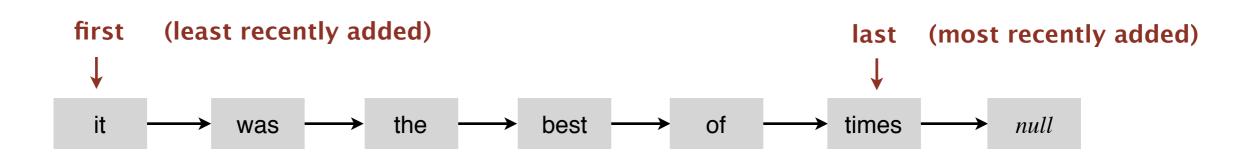

## Queue dequeue: linked-list implementation

inner class

private class Node

String item;

Node next;

```
save item to return
   String item = first.item;
delete first node
   first = first.next;
                                   last
     first
                                   last
     first ~
                                         or
                                         null
return saved item
   return item;
```

Remark. Identical code to linked-list stack pop().

## Queue enqueue: linked-list implementation

#### inner class

```
private class Node
{
    String item;
    Node next;
}
```

## save a link to the last node

Node oldlast = last;

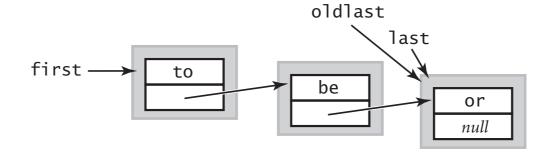

#### create a new node for the end

last = new Node();
last.item = "not";

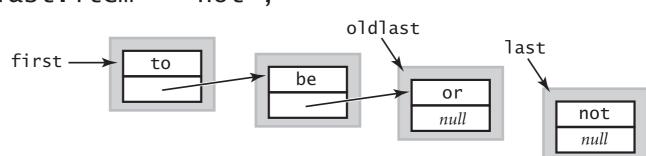

#### link the new node to the end of the list

oldlast.next = last;

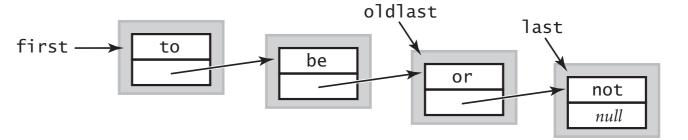

## Queue: linked-list implementation

```
public class LinkedQueueOfStrings
  private Node first, last;
  private class Node
  { /* same as in LinkedStackOfStrings */ }
  public boolean isEmpty()
  { return first == null; }
  public void enqueue(String item)
     Node oldlast = last;
     last = new Node();
     last.item = item;
     last.next = null;
                                                        special cases for
     if (isEmpty()) first = last;
                                                          empty queue
             oldlast.next = last;
     else
  public String dequeue()
     String item = first.item;
     first
                 = first.next;
     if (isEmpty()) last = null; 
     return item;
```

## Stacks and queues: quiz 4

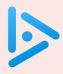

## How to implement a fixed-capacity queue with an array?

#### **△** least recently added

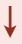

| it | was | the | best | of | times | null | null | null | null |
|----|-----|-----|------|----|-------|------|------|------|------|
| 0  | 1   | 2   | 3    | 4  | 5     | 6    | 7    | 8    | 9    |

B.

#### most recently added

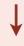

| times | of | best | the | was | it | null | null | null | null |
|-------|----|------|-----|-----|----|------|------|------|------|
| 0     | 1  | 2    | 3   | 4   | 5  | 6    | 7    | 8    | 9    |

 $\mathbf{C}$ . Both A and B.

**D.** *Neither A nor B.* 

## Queue: resizing-array implementation

- Use array q[] to store items in queue.
- enqueue(): add new item at q[tail].
- dequeue(): remove item from q[head].
- Update head and tail modulo the capacity.

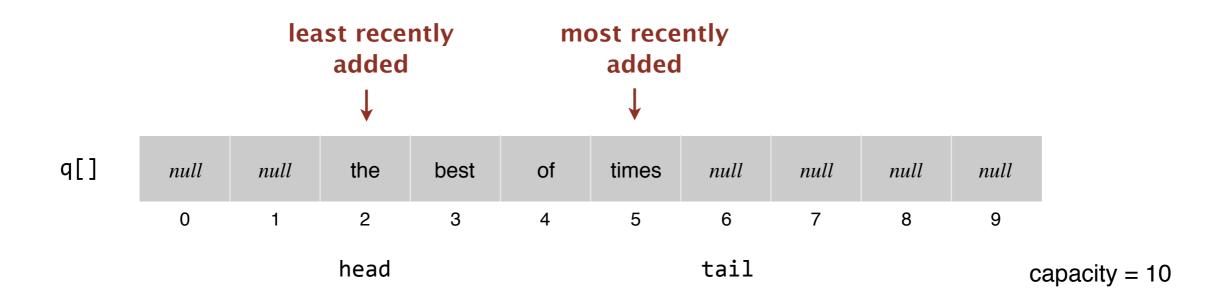

#### Q. How to resize?

# Algorithms

ROBERT SEDGEWICK | KEVIN WAYNE

https://algs4.cs.princeton.edu

# 1.3 STACKS AND QUEUES

- stacks
- resizing arrays
- queues
- generics
  - iterators
  - applications

#### Parameterized stack

We implemented: StackOfStrings.

We also want: StackOfURLs, StackOfInts, StackOfApples, StackOfVans, ....

Solution in Java: generics.

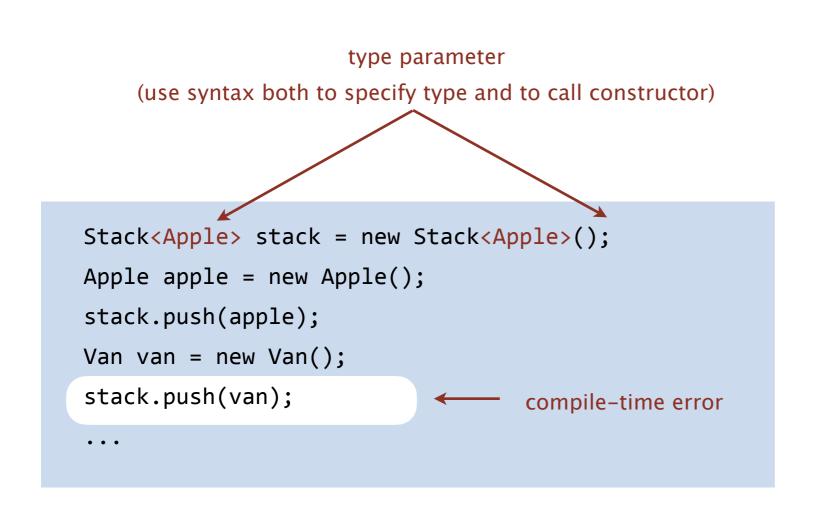

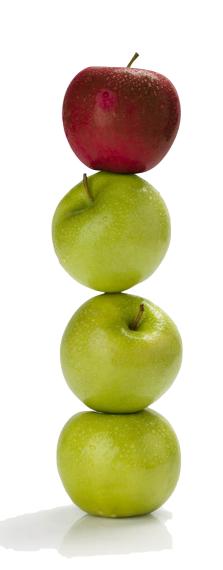

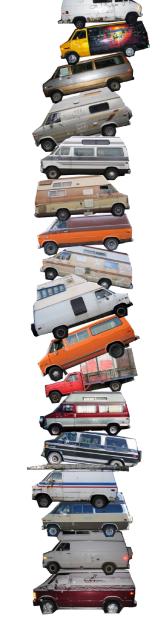

## Generic stack: linked-list implementation

```
public class LinkedStackOfStrings
   private Node first = null;
   private class Node
      String item;
      Node next;
   public boolean isEmpty()
   { return first == null; }
   public void push(String item)
      Node oldfirst = first;
     first = new Node();
     first.item = item;
      first.next = oldfirst;
   public String pop()
      String item = first.item;
     first = first.next;
      return item;
```

```
public class Stack<Item>
   private Node first = null;
   private class Node
                                           generic type name
      Item item;
      Node next;
   public boolean isEmpty()
   { return first == null;/
   public void push(Item i/tem)
      Node oldfirst = #irst;
     first = new Node(/);
      first.item = /item;
      first.next/= gldfirst;
   public Item pop()
      Item item = first.item;
      first = first.next;
      return item;
```

stack of strings (linked list)

generic stack (linked list)

## Generic stack: array implementation

```
public class FixedCapacityStackOfStrings
   private String[] s;
   private int n = 0;
   public ..StackOfStrings(int capacity)
   { s = new String[capacity]; }
   public boolean isEmpty()
   { return n == 0; }
   public void push(String item)
   \{ s[n++] = item; \}
   public String pop()
   { return s[--n]; }
```

stack of strings (fixed-length array)

```
public class FixedCapacityStack<Item>
   private Item[] s;
   private int n = 0;
   public FixedCapacityStack(int capacity)
   { s = new Item[capacity]; }
   public boolean isEmpty()
   { return n/== 0; }
   public yoid push(Item item)
   \{ s[n+] = item; \}
   pub/lic Item pop()
     return s[--n]; }
```

generic stack (fixed-length array)?

## Generic stack: array implementation

```
public class FixedCapacityStackOfStrings
  private String[] s;
  private int n = 0;
  public ..StackOfStrings(int capacity)
   { s = new String[capacity]; }
   public boolean isEmpty()
     return n == 0; }
   public void push(String item)
   { s[n++] = item; }
  public String pop()
   { return s[--n]; }
```

stack of strings (fixed-length array)

```
public class FixedCapacityStack<Item>
  private Item[] s;
  private int n = 0;
  public FixedCapacityStack(int capacity)
   { s = (Item[]) new Object[capacity]; }
  public booleam isEmpty()
  { return n/== 0; }
  public void push(Item item)
  \{ s[n++] = item; \}
  pub/ic Item pop()
```

generic stack (fixed-length array)

## Stacks and queues: quiz 5

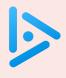

Which of the following is the correct way to declare and initialize an empty stack of integers?

```
A. Stack stack = new Stack<int>();
```

B. Stack<int> stack = new Stack();

C. Stack<int> stack = new Stack<int>();

**D.** *None of the above.* 

## Generic data types: autoboxing and unboxing

Q. What to do about primitive types?

#### Wrapper type.

- Each primitive type has a wrapper object type.
- Ex: Integer is wrapper type for int.

Autoboxing. Automatic cast from primitive type to wrapper type. Unboxing. Automatic cast from wrapper type to primitive type.

Bottom line. Client code can use generic stack for any type of data.

# Algorithms

ROBERT SEDGEWICK | KEVIN WAYNE

https://algs4.cs.princeton.edu

# 1.3 STACKS AND QUEUES

stacks

resizing arrays

queues

generics

• iterators 🕳

see precept

applications

### **Iteration**

Design challenge. Support iteration over stack items by client, without revealing the internal representation of the stack.

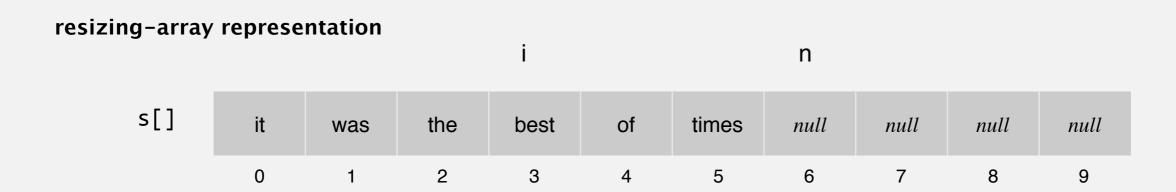

#### linked-list representation

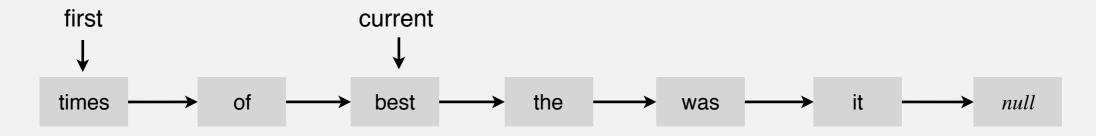

Java solution. Use a foreach loop.

## Foreach loop

Java provides elegant syntax for iteration over collections.

#### "foreach" loop (shorthand)

```
Stack<String> stack;
...
for (String s : stack)
...
```

#### equivalent code (longhand)

```
Stack<String> stack;
...

Iterator<String> i = stack.iterator();
while (i.hasNext())
{
    String s = i.next();
    ...
}
```

#### To make user-defined collection support foreach loop:

- Data type must have a method named iterator().
- The iterator() method returns an object that has two core method.
  - the hasNext() methods returns false when there are no more items
  - the next() method returns the next item in the collection

#### **Iterators**

To support foreach loops, Java provides two interfaces.

- Iterator interface: next() and hasNext() methods.
- Iterable interface: iterator() method that returns an Iterator.
- Both should be used with generics.

#### java.util.Iterator interface

#### java.lang.lterable interface

```
public interface Iterable<Item>
{
    Iterator<Item> iterator();
}
```

#### Type safety.

- Implementation must use these interfaces to support foreach loop.
- Client program won't compile unless implementation do.

# Stack iterator: linked-list implementation

```
import java.util.Iterator;
    public class Stack<Item> implements Iterable<Item>
        public Iterator<Item> iterator() { return new ListIterator(); }
        private class ListIterator implements Iterator<Item>
           private Node current = first;
           public boolean hasNext() { return current != null; }
           public void remove()
                                     { /* not supported */
           public Item next()
                                                          throw UnsupportedOperationException
              Item item = current.item;
                                                          throw NoSuchElementException
                        = current.next;
              current
                                                          if no more items in iteration
              return item;
first
                             current
times
                              best
                                              the
                                                                                          null
                                                            was
```

# Stack iterator: array implementation

```
import java.util.Iterator;
public class Stack<Item> implements Iterable<Item>
  public Iterator<Item> iterator()
  { return new ReverseArrayIterator(); }
  private class ReverseArrayIterator implements Iterator<Item>
     private int i = n;
     public boolean hasNext() { return i > 0; }
     public void remove() { /* not supported */ }
     public Item next() { return s[--i]; }
```

i n

| s[] | it | was | the | best | of | times | null | null | null | null |  |
|-----|----|-----|-----|------|----|-------|------|------|------|------|--|
|     | 0  | 1   | 2   | 3    | 4  | 5     | 6    | 7    | 8    | 9    |  |

# Algorithms

ROBERT SEDGEWICK | KEVIN WAYNE

https://algs4.cs.princeton.edu

# 1.3 STACKS AND QUEUES

stacks

resizing arrays

queues

generics

iterators

applications

# Stack applications

- · Java virtual machine.
- Parsing in a compiler.
- Undo in a word processor.
- Back button in a Web browser.
- PostScript language for printers.
- · Implementing function calls in a compiler.
- •

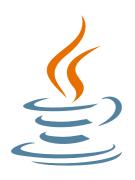

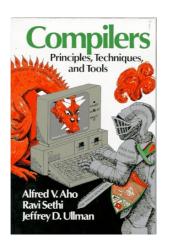

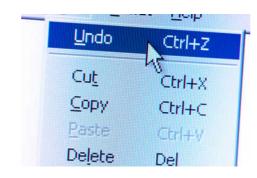

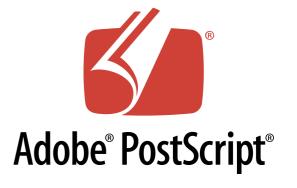

## Queue applications

#### Familiar applications.

- Spotify playlist.
- Data buffers (iPod, TiVo, sound card, streaming video, ...).
- Asynchronous data transfer (file IO, pipes, sockets, ...).
- Dispensing requests on a shared resource (printer, processor, ...).

#### Simulations of the real world.

- Traffic analysis.
- Waiting times of customers at call center.
- · Determining number of cashiers to have at a supermarket.

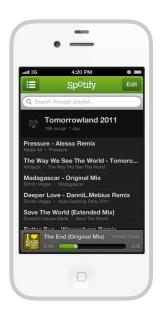

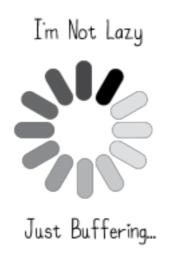

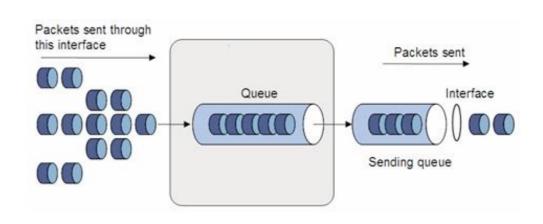

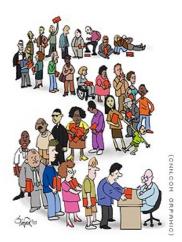

## Java collections library

List interface. java.util.List is API for a sequence of items.

#### public interface List<Item> extends Iterable<Item>

List() create an empty list is the list empty? boolean isEmpty() number of items int size() add item to the end void add(Item item) iterator over all items in the list lterator<ltem> iterator() Item get(int index) return item at given index Item remove(int index) return and delete item at given index boolean contains(Item item) does the list contain the given item?

Implementations. java.util.ArrayList uses a resizing array; java.util.LinkedList uses a doubly linked list.

# Java collections library

#### java.util.Stack.

- Supports push(), pop(), and iteration.
- Inherits from java.util.Vector, which implements java.util.List interface.

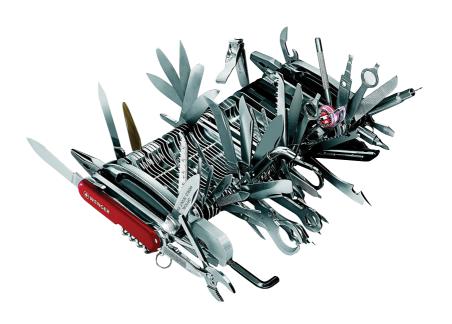

#### **Java 1.3 bug report (June 27, 2001)**

The iterator method on java.util.Stack iterates through a Stack from the bottom up. One would think that it should iterate as if it were popping off the top of the Stack.

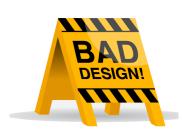

#### status (closed, will not fix)

It was an incorrect design decision to have Stack extend Vector ("is-a" rather than "has-a").

We sympathize with the submitter

but cannot fix this because of compatibility.

## Java collections library

java.util.Stack.

- Supports push(), pop(), and iteration.
- Inherits from java.util.Vector, which implements java.util.List interface.

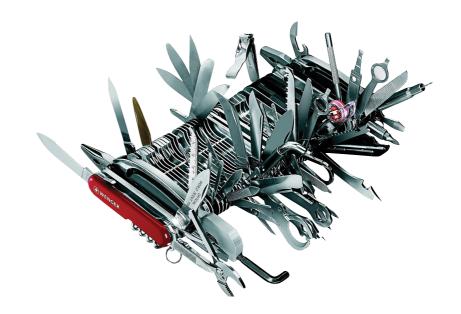

java.util.Queue. An interface, not an implementation of a queue.

Best practices. Use our Stack and Queue for stacks and queues; use java.util.ArrayList or java.util.LinkedList when appropriate.

### Unchecked cast

Q. Why does Java require a cast (or reflection)?

Short answer. Backward compatibility.

Long answer. Need to learn about type erasure and covariant arrays.

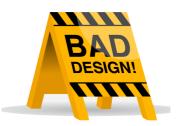